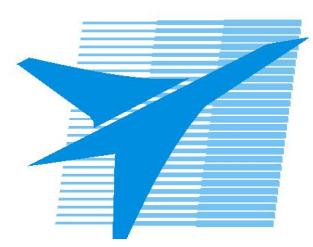

Министерство образования Иркутской области *ГБПОУИО «Иркутский авиационный техникум»*

> Утверждаю Замодуфектора по УР

 $\mathcal{U}$  — Коробкова Е.А.

«31» августа 2022 г.

## **КАЛЕНДАРНО-ТЕМАТИЧЕСКИЙ ПЛАН**

на 2022 - 2023 учебный год

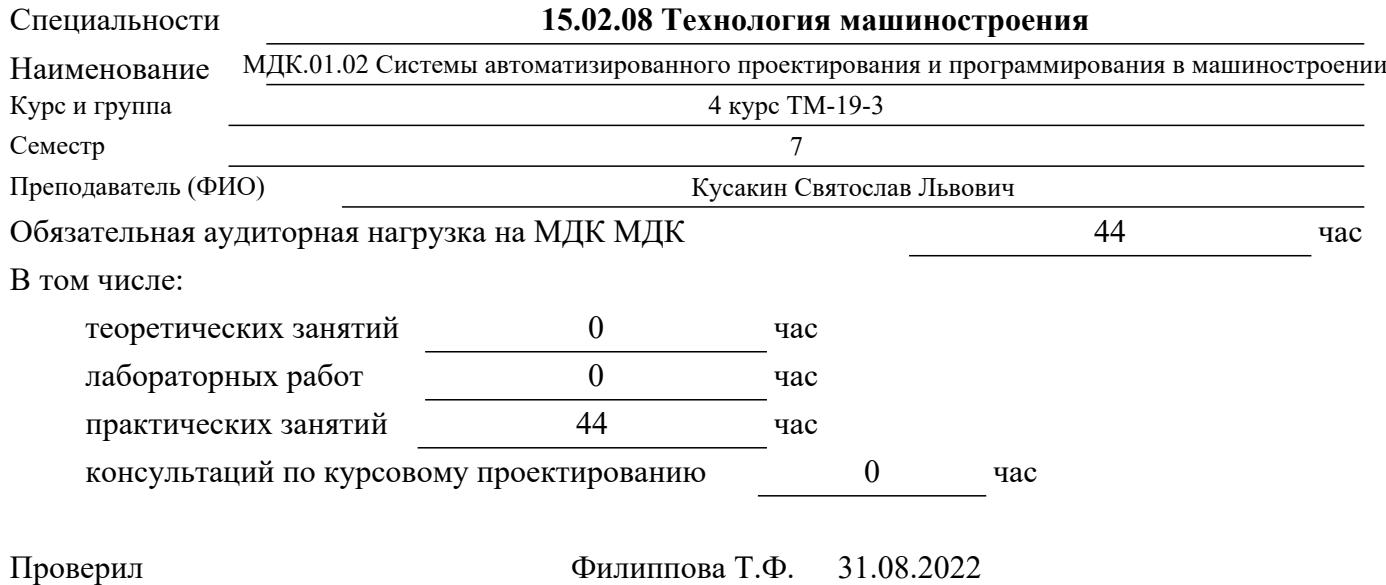

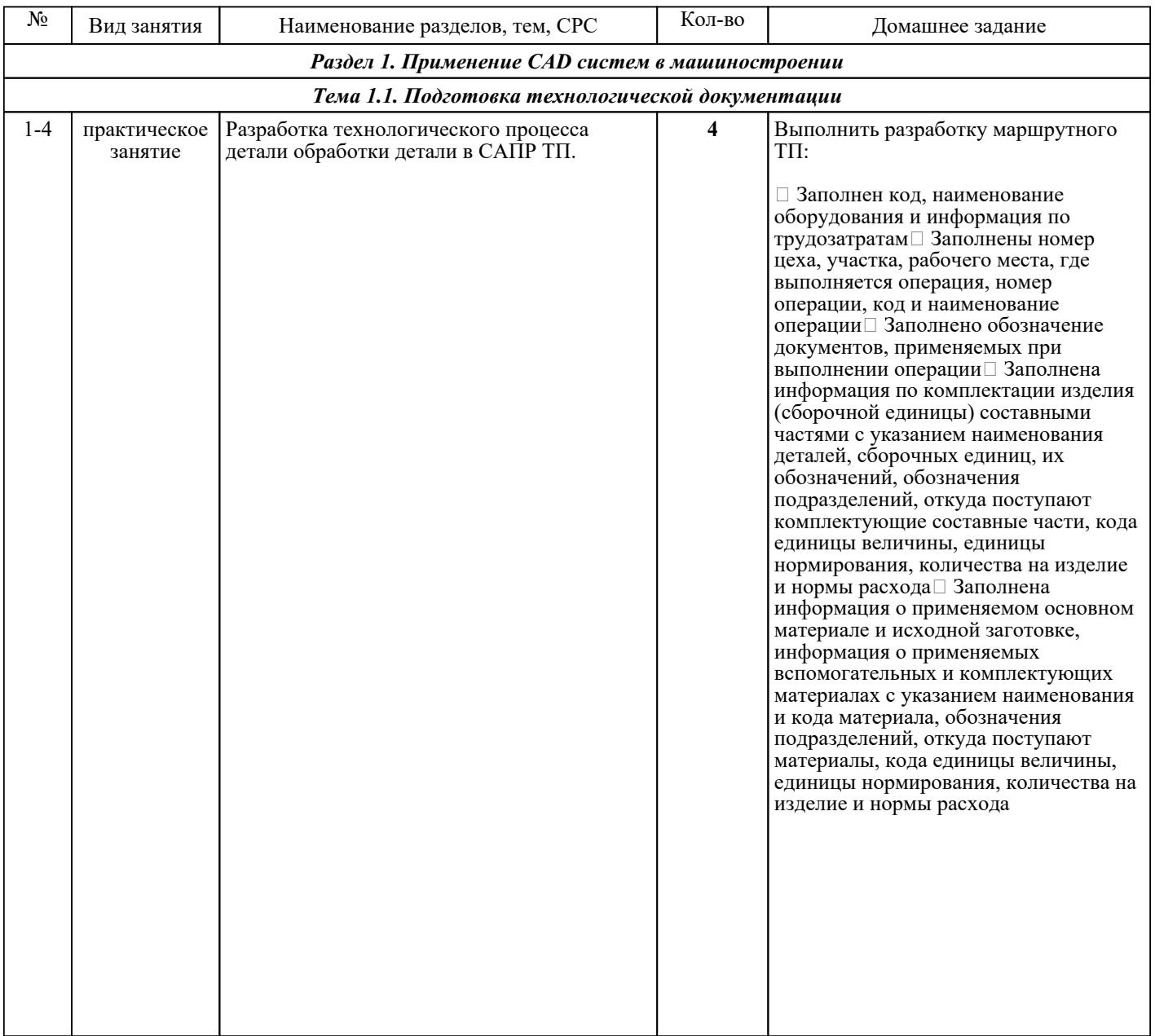

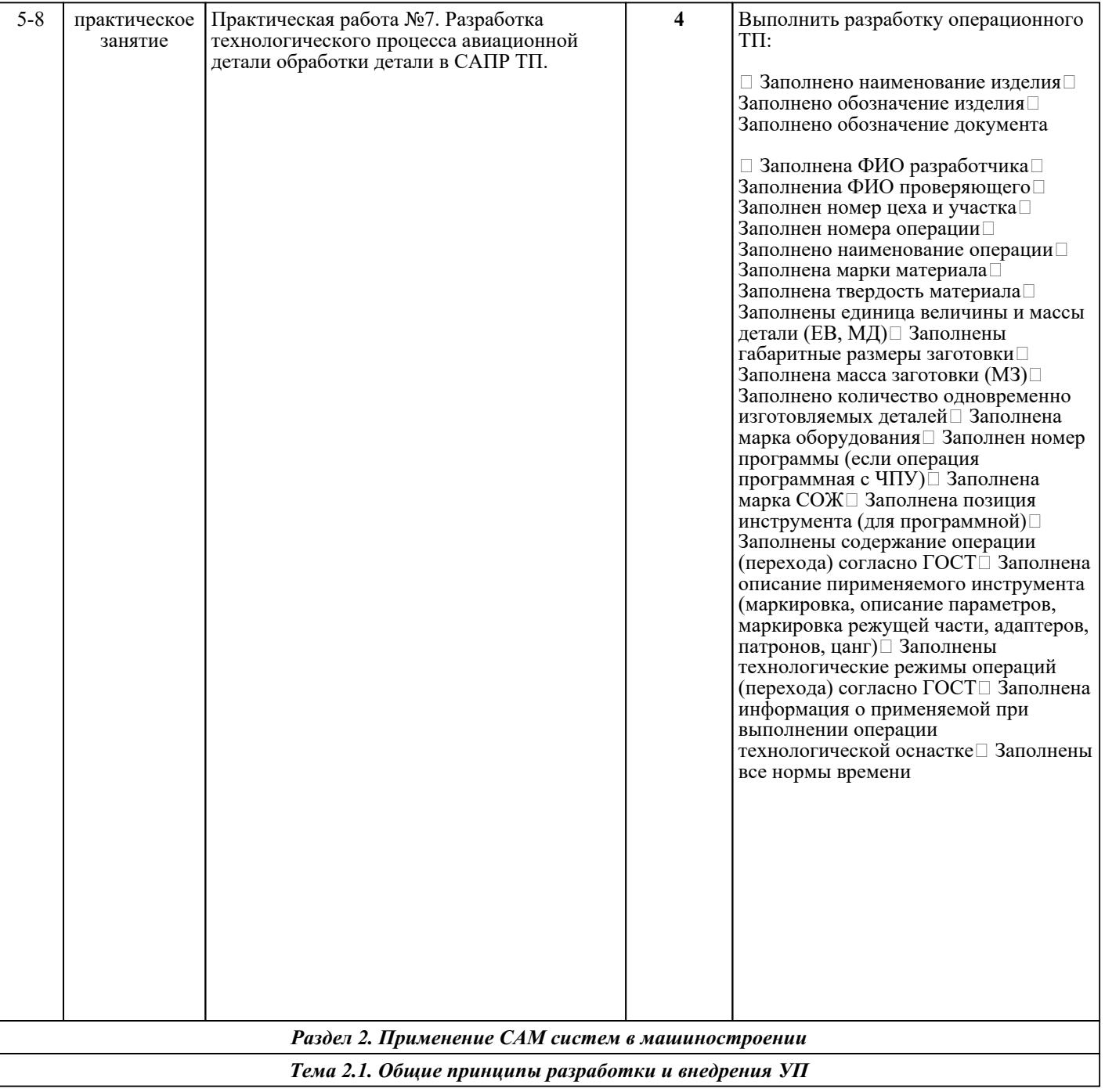

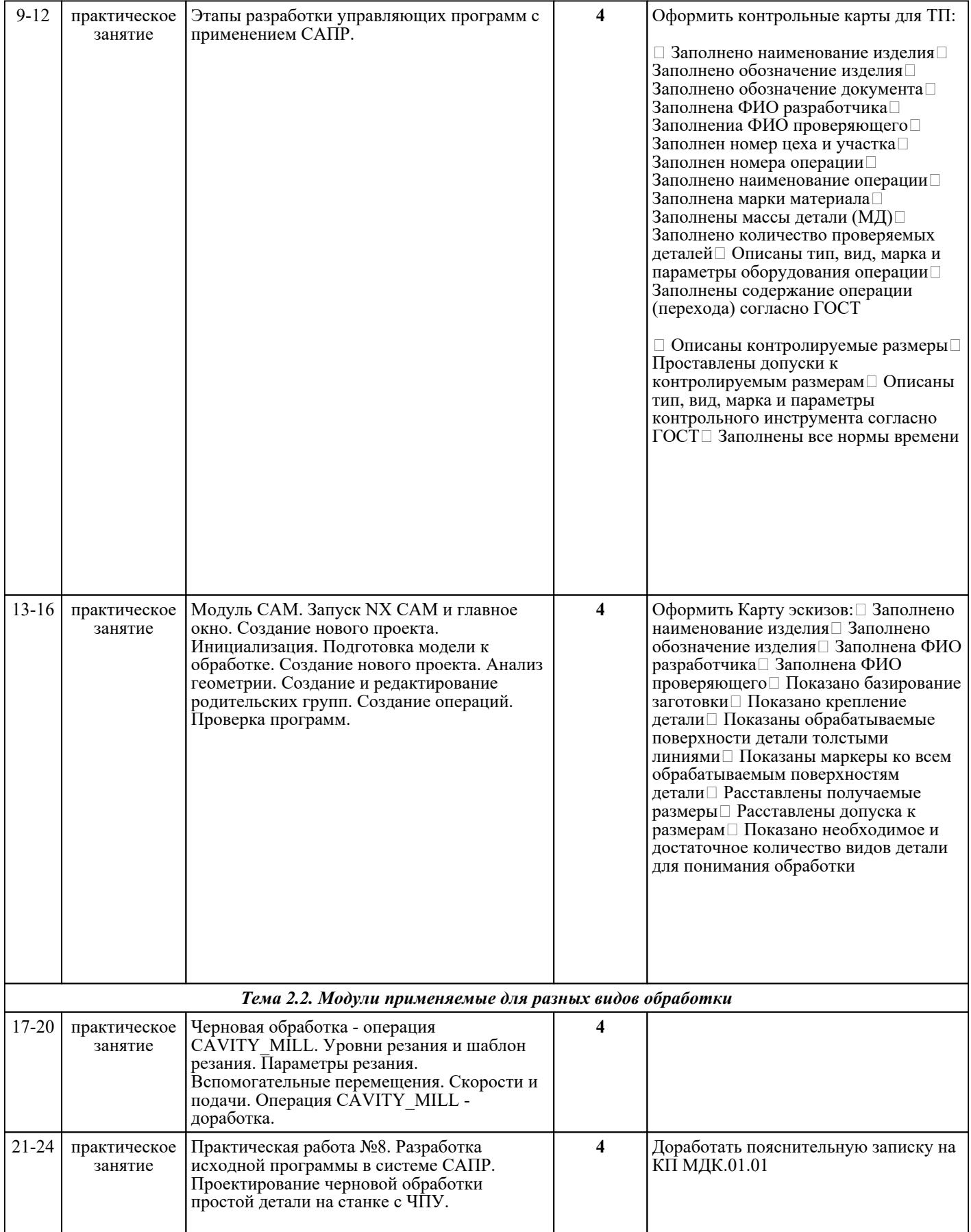

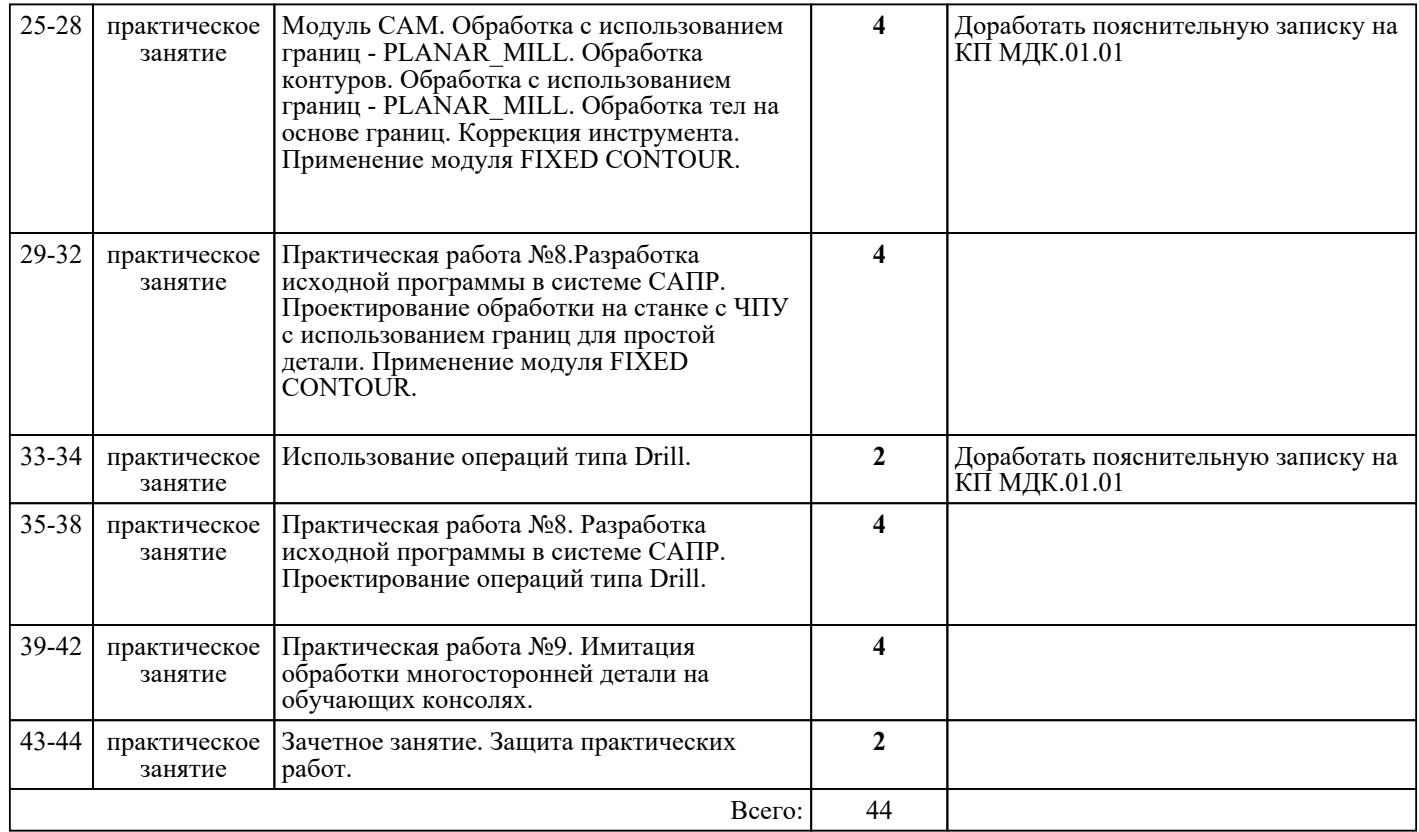

## ЛИТЕРАТУРА

1. [основная] Лебедев Л.В. Курсовое проектирование по технологии машиностроения : учебное пособие / Л.В. Лебедев и др.. - 2-е изд., стер.. - Старый Оскол : ТНТ, 2018. - 424 с. 2. [основная] Технология производства и автоматизированное проектирование технологических процессов машиностроения : учебник / В.А. Тимирязев, А.Г. Схиртладзе, Н.П. Солнышкин и др.. - Старый Оскол : ТНТ, 2018. - 320 с. 3. [основная] Горохов В.А. Проектирование технологической оснастки : учебник / В.А. Горохов, А.Г. Схиртладзе. - 2-е изд., стер.. - Старый Оскол : ТНТ, 2018. - 432 4. [основная] Основы программирования фрезерной обработки деталей на станках с ЧПУ в системе «Sinumerik» : учебное пособие / А.Н. Поляков [и др.].. — Оренбург : Оренбургский государственный университет, ЭБС АСВ, 2014. — 198 c. — ISBN 978-5-4417-0444-4. — Текст : электронный // IPR SMART : [сайт]. — URL: https://www.iprbookshop.ru/33646.html (дата обращения: 30.08.2022). — Режим доступа: для авторизир. пользователей 5. [основная] Горохов В.А., Схиртладзе А.Г. Проектирование и расчет приспособлений : учебник / В.АГ. орохов ., А.Г. Схиртладзе. - Старый Оскол : ТНТ, 2018. - 304 с. 6. [основная] Основы программирования токарной обработки деталей на станках с ЧПУ в системе «Sinumerik» : учебное пособие / А.А. Терентьев [и др.].. — Оренбург : Оренбургский государственный университет, ЭБС АСВ, 2014. — 107 c. — Текст : электронный // IPR SMART : [сайт]. — URL: https://www.iprbookshop.ru/33645.html (дата обращения: 30.08.2022). — Режим доступа: для для авторизир. Пользователей 7. [основная] Поляков А.Н. Разработка управляющих программ для станков с числовым программным управлением. Система NX. Фрезерование. В 2 частях. Ч. 1 : учебное пособие для СПО / Поляков А.Н., Никитина И.П., Гончаров И.О.. — Саратов : Профобразование, 2020. — 171 c. — ISBN 978-5-4488-0583-7. — Текст : электронный // IPR SMART : [сайт]. — URL: https://www.iprbookshop.ru/92157.html (дата обращения: 30.08.2022). — Режим доступа: для авторизир. пользователей 8. [основная] Поляков А.Н. Разработка управляющих программ для станков с числовым программным управлением. Система NX. В 2 частях. Ч. 2 : учебное пособие для СПО / Поляков А.Н., Никитина И.П., Гончаров И.О.. — Саратов : Профобразование, 2020. — 118 c. — ISBN

978-5-4488-0584-4. — Текст : электронный // IPR SMART : [сайт]. — URL:

*Стр. 5 из 6*

https://www.iprbookshop.ru/92158.html (дата обращения: 30.08.2022). — Режим доступа: для авторизир. пользователей

9. [основная] Мычко В.С. Программирование технологических процессов на станках с программным управлением : учебное пособие / Мычко В.С.. — Минск : Вышэйшая школа, 2010. — 287 c. — ISBN 978-985-06-1928-0. — Текст : электронный // IPR SMART : [сайт]. — URL: https://www.iprbookshop.ru/20123.html (дата обращения: 30.08.2022). — Режим доступа: для авторизир. пользователей